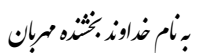

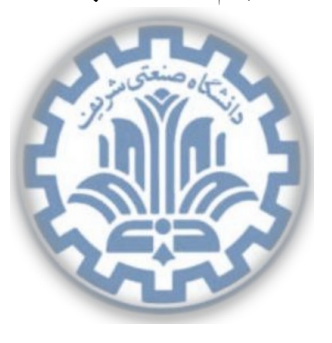

تشکده ی مهندی کامپیوتر

<sup>ش</sup> گاهԮ͕ڢҎی сवف دا **تمرین برنامه نویسͬ صفرم** دا \* Й

ॡرس: ώھدی औازی ॣܢ܃ **شبͺه های رایانه ای** ز ۱۳۹۵

# **اهداف تمرین**

- .١ آشنایی با ساختار های server-client و peer to peer در قالب ساده
	- .٢ آشنایی با برخͬ روش های رایج برای serialization داده ها
	- .٣ آشنایی مقدماتͬ با برخͬ روش های حفاظت از اطلاعات در شبͺه
		- .۴ آشنایی با رمزنگاری اطلاعات و رمزنگاری نامتقارن

#### **.١ مقدمه**

هنگام ارسال بسته از یک مبدا به مقصد، عملا هر کسی که به گرههای میانی در شبکه دسترسی داشته باشد قادر به خواندن محتویات بستهها است. چنانچه اطلاعات مبادلهشده از اهمیت بالایی برخوردار باشد دسترسی شخص ثالث به آنها میتواند مشکل ساز باشد. برای مثال یک اپلیکیشن پیامرسان را فرض کنید که پیامهای میان کاربران را به صورت متن ساده ' ارسال میکند. بنابراین یک مهاجم میتواند با تنها نگاه کردن به بستهها از مکالمات خبردار شود. در هنگام تبادل اطلاعات معمولا˟ سه شخص درگیر هستند:

- <span id="page-0-0"></span>• فرستنده ک[ه](#page-0-0) معمولا˟ به او Alice مͬ گوییم.
	- گیرنده که معمولا˟ به او Bob مͬ گویم .
- فرد متخاصم که قصد خواندن مͺالمات Alice و Bob را دارد و معمولا˟ به او Eve مͬ گوییم.

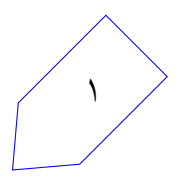

<sup>\*</sup>با سپاس از سولماز سلیمی، پارسوآ خورسند، پیمان عزتی، رضا میرعسگر شاهی، مهدی بهروزیخواه plain text<sup>1</sup>

در شرایط روزمره همیشه باید فرض کرد که Eve وجود دارد. به جز در شرایط خاص، مانند تبادل اطلاعات در شبکه داخلی یک سازمان که طکنترل روی زیرساخت شبکه وجود دارد نمی توان دسترسی مهاجظم خارجی به اطلاعات را محدود کرد. بنابراین لازم است Alice و Bob اطلاعات خود را رمزنگاری کنند تا فهم آن برای Eve سخت یا ناممکن باشد. اساسیترین سوال در بحث رمزنگاری اینجا مطرح میشود: Alice و Bob چگونه میتوانند هماهنگ کنند که اطلاعات را باید چگونه رمزنگاری کرد؟

از آنجا که Eve به مکالمات آنها دسترسی کامل دارد میتواند روش رمزنگاری را از مکالمات قبلی متوجه شود. اگر روش امنͬ برای تبادل اطلاعات مربوط به روش رمزنگاری داشته باشیم بنابراین مͬ توانیم از همان روش برای تبادیل اطلاعات استفاده کنیم ! و چنانچه چنین بستر امنͬ وجود ندارد پس رمزنگاری انجام شده بر اساس آن نیز غیر قابل اعتماد است.

روش پیشنهادی برای حل این مشکل استفاده از رمزنگاری نامتقارن است. هر یک از طرفین قسمتی از اطلاعات لازم برای رمزنگاری <sup>۲</sup> و بازیابی ۳ اطلاعات را در اختیار دارند، بنابراین Eve دیگر نمیتواند با خواندن بستههای مبادله شده از کلید رمزنگاری با خبر شود. رایج ترین شیوه رمزنگاری نامتقارن رمز نگاری با کلید عمومی <sup>۴</sup> و کلید خصوصͬ <sup>۵</sup> است.

الگوریتم RSA شناختهشدهترین شیوه رمزنگاری با کلید عمومی و خصوصی است. این الگوریتم بر ای[ن م](#page-1-0)بنا کار میکند که [اگ](#page-1-1)ر داشته باشیم:

 $\forall m : (m^e)^d \equiv m \mod n$ 

آنگاه Alice با فرستادن *n* و *e* خود به Bob به او امͺان فرستادن پیام های رمزنگاری شده را مͬ دهد. به دوتایی کلید عمومی و به d کلید خصوصی میگوییم. به ازای مقادیر بزرگ کلید خصوصی و عمومی (مثلاً اعداد (e, n چندصد رقمͬ) از نظر تئوری پیدا کردن *d* با داشتن (*n ,e* (بسیار مشͺل است و در زمان معقول قابل انجام نیست در صورتی کلید خصوصی و عمومی را میتوان در زمان کوتاهی تولید کرد.

# **.٢ آشنایی با پرتو**

پرتو، سامانهی شبیهساز شبکههای کامپیوتری است که در این تمرین به کار گرفته میشود. این سامانه به صورت کارخواه\_کارگزار عمل ميکند. کارگزار پرتو یک توپولوژي شبکه و معماري گرهها را برنامهریزي ميکند و کارخواهها، گرههای خاص را برنامهریزی میکنند. شما میتوانید با اجرای یک کارخواه به یک گره مجازی که بر روی کارگزار پرتو شبیهسازی شده است، متصل شوید. بدین ترتیب کارگزار پرتو بستههای شبیهسازی شده را به کارخواهها می رساند و بسته های ارسالͬ آنها را نیز دریافت کرده و در اختیار گره های مجازی قرار مͬ دهد. چارچوب کارخواه پرتو، کتابخانه ها

> <span id="page-1-1"></span><span id="page-1-0"></span>encoding decoding<sup>r</sup> public key<sup>۴</sup> private key<sup>۵</sup>

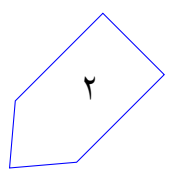

و کلاس های نرمافزاری از پیش نوشتهشده است که نقش شبیهسازی دستگاههای شبکه را ایفا میکند. کاربر با استفاده از آنها و در محیط آن، توابع، متدها و دیگر نیازهای برنامهنویسی خود را تأمین میکند. برای آشنایی بیشتر با نحوهی استفاده از چارچوب کارخواه پرتو میتوانید به مستند راهنمای آن مراجعه کنید.

# **.٣ پروتکل GPG**

رمزنگاری اطلاعات تنها در صورتی مفید است که استفاده همهگیر داشته باشد.  $\rm{GPG}$  ساختاری متن باز  $\,{}^{\circ}$  برای به اشتراک گزاری کلیدهای عمومͬ است تا بتوان به واسطه آن به راحتͬ ارتباطات را رمزنگاری کرد. از رایج ترین کاربرد های GPG ارسال ایمیل های رمزنگاری شده است. در این پروتکل تعدادی کارگزار شناخته شده برای به ا[ش](#page-2-0)تراک گذاری کلیدهای عمومی وجود دارد که یک نگاشت از آدرس ایمیل به کلید عمومی را نگهداری می کنند . برای ارسال ایمیل رمزنگاری شده کافی است کلید عمومی صاحب آدرس مقصد از یکی از کارگزارها دریافت کنیم و سپس با استفاده از کلید خصوصͬ اطلاعات را رمزنگاری کنیم. این قابلیت معمولا˟ در قالب افزونه plugin برای نرم افزارهای مختلف ارائه میشود. در این تمرین قصد داریم ساختار مشابهی را روی سامانه پرتو پیادهسازی کنیم.

### **.۴ ساختار شبͺه**

توپولوژی شبکه در این تمرین یک گراف کامل است. همه گرههای این گراف به هم متصل هستند و هر گره با یک شاخص <sup>٧</sup> عددی مشخص مͬ شود. گره با اندیس صفر به عنوان کارگزار GPG عمل مͬ کند. هر گره پس از اجرا به درخواست کاربر جفت کلید خصوصی و عمومی خود را تولید میکند و کلید عمومی را به کارگزار ارسال میکند. کارگزار یک نگاشت از شاخص به کلید عمومی نگهداری میکند. حال هر گره میتواند از طریق خط فرمان دستورهایی برای فرستادن اطلاعات به سایر گرهها دریافت کند. پیش از ارسال اطلاعات به یک گره میبایست کلید عمومی آن از کارگزار دریافت شود و سپس اطلاعات رمزنگاری شده به آن ارسال شود.

با توجه به ساختار گراف کامل شبکه، هر گره برای ارسال بسته تنها نیاز به دریافت کلید عمومی مورد نظر از کارگزار مرکزی و ارسال بسته روی لینک ارتباطͬ با مقصد است.

لازم به ذکر است که چنین ساختاری علی رغم سادگی در شرایط واقعی در سطح اینترنت قابل استفاده نیست اما میتواند مدلی ساده برای مدیریت ارتباطات در یک شبکه کوچک باشد. در پیادهسازیهای تجاری ارسال بستهها معمولا˟ از طریق ساختار های پیچیده peer to peer و مسیریابی عادی IP صورت مͬ گیرد.

> <span id="page-2-1"></span><span id="page-2-0"></span>open source<sup>۶</sup> index<sup> $v$ </sup>

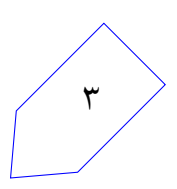

# **.۵ پیاده سازی**

کدی که شما میفویسید عملکرد یک گره از ساختار گفته شده را پیادهسازی میکند. این گره ممکن است یکی از کاربرها و یا کارگزار اشتراکگذاری کلیدهای باشد، بنابراین عملکرد کد شما وابسته به شاخص گره متفاوت خواهد بود.

#### **۵ . .١ ملاحظات کلͬ**

برنامه شما روی سامانه پرتو اجرا میشود. هر گره از شبکه پس از اجرا به پرتو متصل شده و بستههای خود را به آن میفرستد. کارگزار پرتو با توجه به بسته دریافتی و توپولوژی مشخص شده برای شبکه، آن را به گره مقصد و روی رایانه شما بازمͬ گرداند.

هر گره تعدادی درگاه دارد که مستقیم به گرههای دیگر متصل هستند. چنانچه گرهای بخواهد بستهای را به گره *i* ام ارسال کند آن را روی درگاه *i* مͬ فرستد.

پروتکل این تمرین بر روی پروتکل UDP پیادهسازی می شود بنابراین برای ارسال بسته نیاز به پر کرد اطلاعات مربوط به لایه های Ethernet ، IP و UDP نیز وجود دارد. کار با این لایه ها و پروتکل های مربوط به آن ها به تفصیل در ادامه مباحث درس و تمرینها آینده پوشش داده میشود، بنابراین در این تمرین محتویات سرآیند این لایهها توسط سامانه پرتو برای شما مقداردهی می شود.

#### **۵ . .٢ استاندارد JSON**

محتوای منتقل شده بین گرهها در قالب استاندارد JSON ^ ارسال میشود. JSON داده ساختار بازگشتی و ساده ایست که برای انتقال اطلاعات در قالب مناسب برای استفاده انسان کاربرد دارد. این استاندارد پرکاربردترین روش بسته بندی <sup>٩</sup> داده در سطح وب است.

داده ساختار JSON متشکل از تعدادی object است که هرکدام از مجموعه از جفتهای کلید مقدار <sup>۱۰</sup> تشکیل شدهاند. کلید ه[م](#page-3-0)واره یک رشته متشکل از کاراکترهای استاندارد است و مقدار نیز می تواند خود یک مقدار عددی، رشته، مقدار منطقی، object جدید و یا یک آرایه از object ها باشد. این ساختار همواره در بالاترین سط[ح](#page-3-1) متشکل از یک object است.

شکل زیر ساختار یک object را نشان میدهد:

<span id="page-3-1"></span><span id="page-3-0"></span>JavaScript Object Notation<sup>^</sup> serialization<sup>9</sup> key-value pair<sup>1</sup>

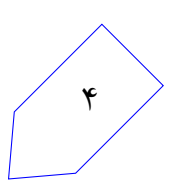

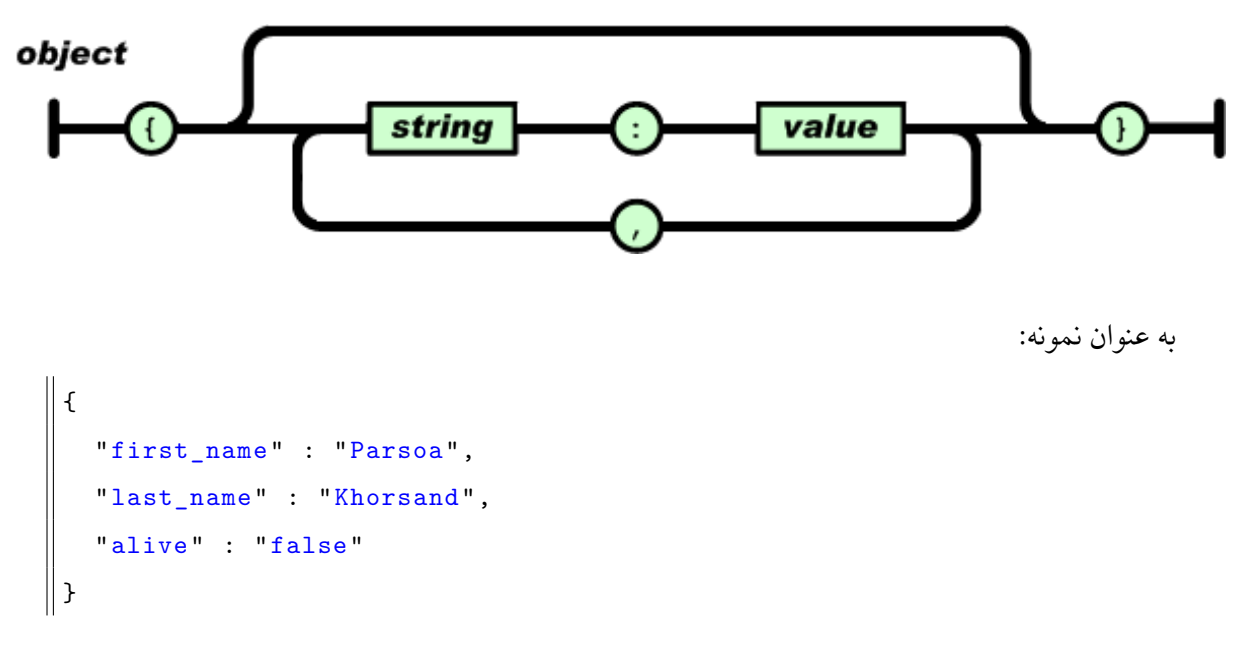

یک آرایه نیز ساختار زیر را دارد:

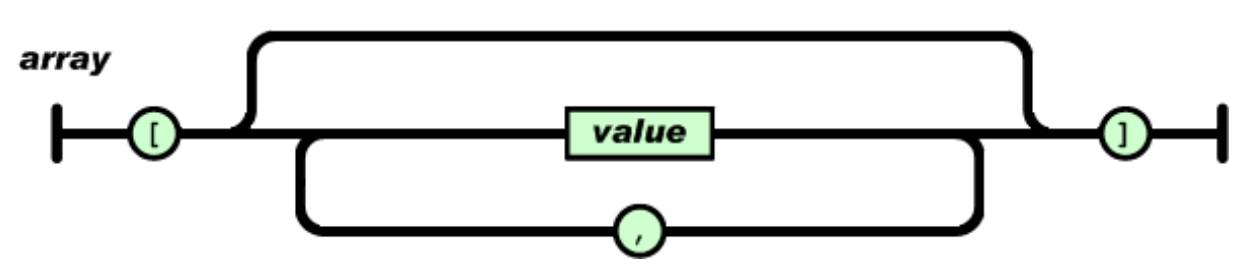

همانطور که گفته شده value ميتواند خود يک آرايه يا object جديد باشد، بنابراين ساختار value نيز به شکل زیر است:

value

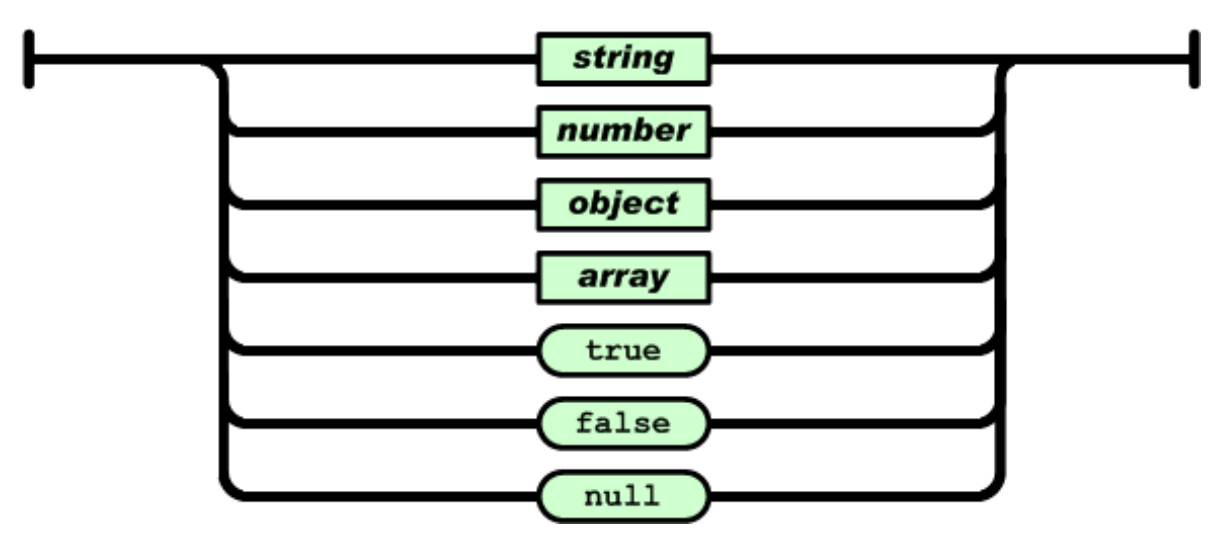

در این تمرین تنها به ساختارهای ساده شامل یک object بسنده میکنیم. برای آشنایی بیشتر با JSON میتوانید وبگاه کارگروه توسعه آن را مطالعه کنید.

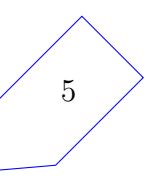

### **۵ . .٣ ساختار بسته ها**

بستهها ساختار سادهای دارند که متشکل از یک سرآیند و یک محتوا <sup>۱۱</sup> است. سرآیند مشخص کننده نوع بسته و محتوا نیز اطلاعات ردوبدل شده است. سرآیند بستههای به شکل زیر است:

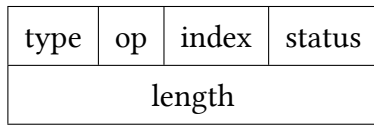

فیلد type تک بایتی نشاندهنده نوع بسته است که می تواند یک درخواست <sup>۱۲</sup> و یا یک پاسخ <sup>۱۳</sup> باشد. مقدار صفر نشان دهنده درخواست و مقدار یک نشان دهنده پاسخ است.

فیلد تک بیتͬ op نشان دهنده نوع عملیات است که مͬ تواند فرستادن پیام و یا [ار](#page-5-2)سال کلید باشد. [مق](#page-5-1)دار op برای بستههای مربوط به ارسال و دریافت پیام برابر یک و برای بستههای مربوط به انتشار کلید برابر صفر است.

فیلد ۴ بیتی index نیز مشخص کننده شماره گرهای از شبکه است که عملیات این بسته مربوط به آن است. در بسته های مربوط به ارسال و دریافت پیام این فیلد شماره گره مقصد را مشخص مͬ کند و در بسته های مربوط به دریافت کلید نیز شماره گره مورد نظر را تعیین میکند. همچنین این مقدار در درخواستهای مربوط به انتشار کلید صفر قرار داده مͬ شود.

در نهایت فیلد status نیز نشان دهنده وضعیت درخواست ارسال شده است. مقدار این فیلد دو بیتͬ در بسته های از نوع درخواست برابر صفر و در بسته های از نوع پاسخ نشان دهنده وضعیت پردزاش درخواست است. در ادامه فیلد ٨بیتی length نیز طول محتوای بسته را مشخص می کند. پس درنهایت سرآیند این پروتکل دو بایت (یا همان ١۶ بیت) است.

# **۵ . .۴ کارگزار مرکزی**

این گره از شبکه که با اندیس صفر مشخص می شود وظیفه نگهداری و اشتراک گذاری کلیدهای عمومی را بر عهده دارد. آدرس IP این گره همواره 192.168.128.0 خواهد بود .

کارگزار درخواستها برای ثبت کلیدهای عمومی را در قالب درخواستهایی با ساختار زیر دریافت میکند:

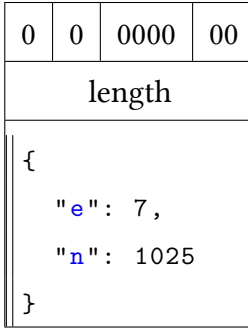

<span id="page-5-2"></span><span id="page-5-1"></span><span id="page-5-0"></span>payload<sup>11</sup> request<sup>17</sup> response<sup>1٣</sup>

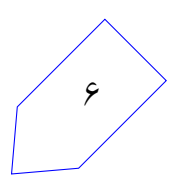

باقی سرآیند این بسته مطابق با توضیحات قسمت قبل پر خواهد شد. مشاهده میشود که body یک json با دو کلی*د e و n* که کلید عمومی را مشخص میکنند. در پاسخ به چنین درخواستهایی، چنانچه ساختار محتوا مطابق شکل فوق باشد کارگزار باید یک response

بدون محتوا با مقدار status دودویی 11 (یعنی خوب پیش رفتن عملیات) و در غیر این صورت با 01 status ابازگرداند. با توجه به خالͬ بودن payload مقدار length در سرآیند برابر صفر خواهد بود.

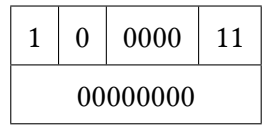

یا

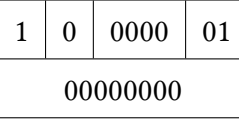

دقت کنید که در تمام پاسخ های بازگردانده شده توسط کارگزار مقدار index باید برابر مقدار موجود در درخواست مربوطه باشد.

# **۵ . .۵ گره های کاربر**

هر گره کاربر قبل از شروع مکالمه با سایر کابران باید کلید عمومی و خصوصی خود را تولید کنید. اینکار زمانی انجام مͬ شود که فرمان زیر در خط فرمان دریافت شود:

generate

با دریافت این فرمان باید ابتدا پیام زیر چاپ شود:

generating key pair ...

بس از پایان فرآیند تولید کلیدها باید خروجی زیر چاپ شود:

keys generated!

public: (e,n)

private: d

پس از فرمان generate با دریافت فرمان publish باید کلید عمومͬ به کارگزار ارسال شود. در هنگام آغاز ارسال این فرآیند باید خروجͬ زیر چاپ شود:

publishing public key ...

چنانچه ارسال کلیدهای عمومی با دریافت کد ⊠ همراه باشد باید پیام زیر چاپ شود: successfully published public key

در غیر این صورت:

public key publication failed

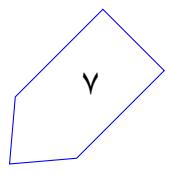

چنانچه قبل از اجرای generate دستور publish دریافت شود، گره باید ابتدا پیام زیر را چاپ کند: no keys found

سپس خودش دستور publish را اجرا کند. گرههای کاربر میتوانند از طریق خط فرمان دستوراتی مبنی بر ارسال پیام به سایر گرهها دریافت کنند. این فرمان حالت کلͬ زیر را دارند:

```
send <index> <message>
```
در این ساختار، <index <اندیس گره مقصد و <message <پیام ارسال شده است. به طور مثال: send 4 hello there, are you ok for lunch today at 2?

با دریافت چنان دستوری باید ابتدا کلید عمومی مقصد از کارگزار دریافت شود. به این منظور کافی است یک درخواست مشابه زیر به کارگزار ارسال شود:

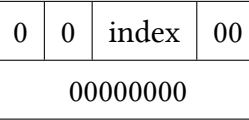

که مطابق قبل، <index اندیس گره مورد نظر است. در صورتی که <index معتبر باشد کارگزار یک پاسخ با ساختار زیر برمͬ گرداند:

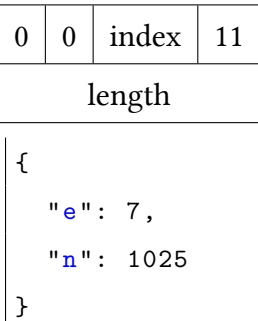

چنانچه اطلاعات اندیس مورد نظر روی کارگزار موجود نباشد یک پاسخ با status برابر 10 بازگردانده میشود:

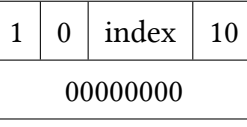

در صورت دریافت خطای فوق باید پیام زیر در خروجی چاپ شود:

target client not found!

برای ارسال پیام به مقصد باید یک درخواست با ساختار زیر ارسال شود:

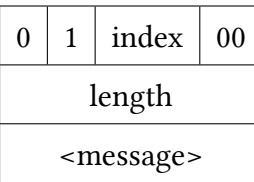

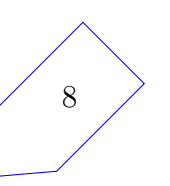

دقت کنید که در این ساختار <index <اندیس گره ارسال کننده پیام است. با دریافت پیام توسط یک گره باید خروجی زیر چاپ شود:

message received from <index>:

#### <message>

----

#### **۵ . .۶ تولید جفت کلید**

در پیاده سازی های عملͬ ابتدا *e* را تولید و سپس از روی آن *n* و *d* را محاسبه مͬ کنیم. برای *e* معمولا˟ از اعداد فرما که به شکل ۱ + <sup>س</sup>۲<sup>۳</sup> هستند استفاده میشود. زمانی تصور میشد که هر عدد به این شکل حتما اول است. این اعداد به سرعت به سمت مقادیر بسیار بزرگ رشد مͬ کنند به همین دلیل تا قبل از اختراع کامپیوتر تنها اول بودن ۵ عدد اول بررسͬ شده بود. نشان داده شده است که تنها همین ۵ عدد اول هستند و سایر اعداد فرما اول نیستند. در محاسبات عملی معمولا از ۶۵۵۳۷ = e استفاده میشود. در اینجا برای سادگی از ۱ + ۲<sup>۲۲ </sup> = ۱۷ = e استفاده میکنیم. حال از الگوریتم زیر برای تولید کلیدها استفاده میکنیم:

```
Input: k, length of the key
    Result: (N, e, d)
    set e = 17:
    while p \not\cong 1 \mod e do
      \vert p \leftarrow \text{genPrime}(k/2);end
    while q \ncong 1 \mod e do
     \vert q \leftarrow genPrime(k-k/2);end
    N \leftarrow pq;L \leftarrow (p-1)(q-1);
    d \leftarrow modInv(e, L):
در الگوریتم فوق تابع (generatePrime(a یک عدد اول با نمایش a بیتی (یعنی بیت a ام برابر یک) باز
```
میگرداند. در عمل طول کلید را 1024 یا بیشتر قرار میدهند اما در این تمرین برای کاهش زمان محاسبه و سادگی از طول کلید 12 استفاده میکنیم. برای هماهنگی میان پیادهسازی شما و سامانه نمرهدهی توابع لازم برای تولید کلیدها در اختیار شما قرار داده مͬ شود.

تابع *modInv* مقدار *d* را بازمͬ گرداند که *L* mod 1 *≡ ed* . کد مورد نیاز برای محاسبه این مقدار در قالب تابع (*L ,e*(*modularInverse* در دسترس است.

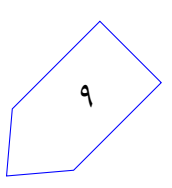

### **۵ . .٧ رمزنگاری**

برای رمزنگاری پیام از روش زیر استفاده مͬ کنیم:

- .١ کلید عمومͬ مقصد را دریافت کن
- ۰۲ پیام را به قسمتهای ۸ بایت (یک کارکتری) تقسیم کنیم
- *c* را محاسبه کن و به جای آن قرار بده. .٣ برای هر قسمت *c* از پیام مقدار *n* mod *<sup>e</sup>*

به صورت استاندارد هر کاراکتر با ٨ بیت نمایشه داده می شود اما مقادیر تولید شده با روش فوق ممکن است بیشتر از ٨ بیت فضا لازم داشته باشند (با توجه به مقدار *n* ( بنابراین پس از رمزنگاری هر کاراکتر تعداد بیت های مورد نیاز برای نمایش رمزنگاری شده آن را به نزدیکترین مضرب ٨ گرد میکنیم و ضریب حاصل ( تعداد بیتهای مورد نیاز گرد شده تقسیم بر ٨) را قبل از مقدار حاصل در رشته پیام قرار مͬ دهیم. به طور مثال اگر پیام ارسال شده رشته hi باشد و کاراکتر h بعد از رمزنگاری به ١٨ بیت فضا و کاراکتر i بعد از رمزنگاری به ۶ بیت فضا نیاز داشته باشد رشته حاصل به این شکل می شود:

3<br />byte><br />byte><br />byte>1<br /><br /><br /><br /><br /><br /><br /><br /><br /><br /><br /><br /><br /><br /><br /><br /><br /><br /><br /><br /><br /><br /><br /><br /><br /><br /><br /><br /><br /><br /><br /><

در ادامه برای بازگشایی رمز از روش زیر استفاده مͬ کنیم.

- .١ مقادیر رمزنگاری شده را با توجه به ضرایب موجود در پیام جداسازی کن
	- *c* را قرار بده .٢ به ازای هر قسمت *c* از پیام مقدار *n* mod *<sup>d</sup>*

*m<sup>e</sup>* (بنابراین روش فوق به درستͬ کار مͬ کند. ) با توجه به اینکه به ازای هر *<sup>m</sup>* داریم *<sup>n</sup>* mod *<sup>m</sup> <sup>≡</sup> <sup>d</sup>*

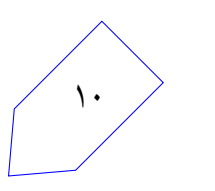

# **نکات ضروری**

- از آنجا که نمره دهͬ تمرین به صورت خودکار انجام مͬ شود جزییات مطرح شده حین پیاده سازی باید به طور کامل رعایت شود.
	- کلاس حل تمرین برای توضیح نحوه کار با پروتو و اصول نوشتن کد برای آن برگزار خواهد شد.
		- سوالات و ابهامات خود در مورد تمرین را در پست های مشخص شده در پیاتزا مطرح کنید.
- پیاده سازی کد باید توسط خود دانشجو صورت گرفته باشد. شباهت غیرقابل توجیح میان کد ها و یا استفاده مستقیم از کدهای موجود در اینترنت حتی با ذکر منبع به مثابه تقلب است.

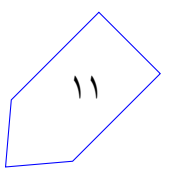